# **এখন কী**?

## **আপনার COVID-19 পরীক্ষার পরে যা ঘটে তা এখানে দেওয়া হয়েছে।**

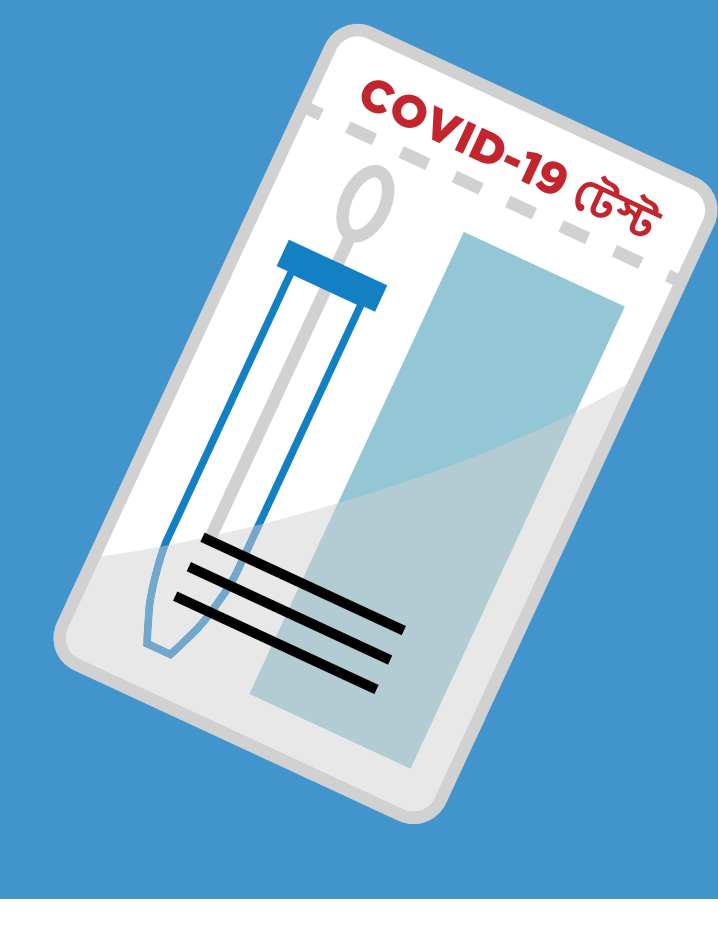

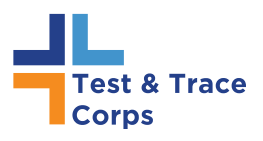

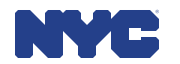

**Bengali**

**নিজেকে**, **আপনার প্রিয়জনদের এবং নিউ ইয়র্ক সিটিকে নিরাপদ রাখার প্রথম ধাপটি নেওয়ার জন্য আপনাকে ধন্যবাদ।**

**পরীক্ষা করানোর পরে আপনি পরবর্তী যে ধাপগুলি আশা করতে পারেন তার কয়েকটি নিচে দেওয়া হয়েছে।**

#### **আমি COVID-19 এর জন্য পরীক্ষা করিয়েছি। এরপরে কী হবে?**

• পরীক্ষায় পজিটিভ ফল পাওয়ার ফর্মটি পূরণ করুন।

1

2

3

- বেশির ভাগ পরীক্ষার ফলাফল 48 ঘণ্টার মধ্যে চলে আসে।
- এই তথ্য আপনার স্বাস্থ্য পেশাজীবী বা চিকিৎসা সুবিধা থেকে আসবে।

### **আমার পরীক্ষার ফল পজিটিভ হলে কী হবে?**

- পজিটিভ রোগনির্ণয়ের মানে হল আপনার COVID-19 আছে।
- আপনাকে 14 দিনের জন্য অবিলম্বে বাড়িতে বা কোনো হোটেলে নিরাপদভাবে আলাদা থাকতে হবে।

#### **আমার পরীক্ষার ফল পজিটিভ এসেছে। আমার কী কী বিকল্প আছে?**

- আপনার ডাক্তার উপদেশ ও সহায়তা প্রদান করবেন।
- সাহায্যের প্রস্তাব দেওয়া এবং পরবর্তী ধাপগুলি নিয়ে আলোচনা করার জন্য আপনি একজন কন্ট্যাক্ট ট্রেসারের কাছ থেকে ফোন পেতে পারেন।
- আপনার আরও বেশি চিকিৎসাগত মনোযোগ প্রয়োজন হলে, আপনারা একসাথে আলোচনা করবেন।
- আপনার যদি আপনার আশেপাশের মানুষকে সুরক্ষিত রাখার জন্য বাড়ি ছেড়ে অস্থায়ীভাবে চলে যাওয়ার প্রয়োজন হয়, তাহলে কন্ট্যাক্ট ট্রেসার আপনার জন্য হোটেলে একটি বিনামূল্যের ঘর খুঁজে দেবেন যেথানে আপনি থাবার ও অন্যান্য সহায়তা পাবেন।
- আপনি যদি নিরাপদে বাড়িতে থাকতে পারেন, তাহলে কন্ট্যাক্ট ট্রেসার খাবার ও চিকিৎসা সংক্রান্ত সরবরাহের ব্যবস্থা করতে পারেন।
- আপনি অসুস্থ হয়ে পড়ার আগের দিনগুলিতে যে সব মানুষের সংস্পর্শেএসেছেন, আপনারা একসাথে তাদের প্রত্যেকের একটি তালিকা তৈরি করবেন।
- কন্ট্যাক্ট ট্রেসার তারপরে তাদের সঙ্গে যোগাযোগ করবেন। ভাইরাসটি ছড়িয়ে পড়া বন্ধ করার জন্য, তিনি তাদেরকে পরীক্ষা করাতে এবং নিজেদেরকে নিরাপদভাবে আলাদা করতে উৎসাহ দেবেন।

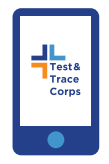

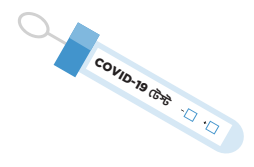

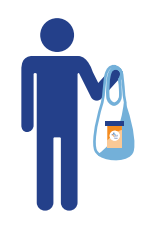

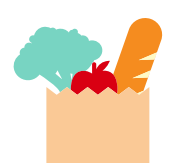

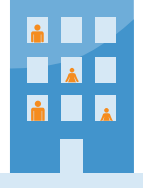

**আরো তথ্যর জন্য** www.TestandTrace.NYC **এ যান বা** 311 **নম্বরে ফোন করুন।**